# **III.1 Introduction**

 Dans ce chapitre nous présentons les résultats de la simulation numérique par SCAPS d'une cellule solaire à base de cuivre indium galium séléniure(CIGS) graduée, nous allons étudier l'effet de la profile, la température, l'illumination, l'épaisseur et de dopage de la couches CIGS graduée sur le facteur de remplissage (*FF*), le rendement de conversion photovoltaïque (*η*). Le curant de court-circuit(Jsc) la tension de circuit ouvert (Vco) ; Nous étudions en même temps l'effet de la valeur du gap d'énergie de CIGS sur ces caractéristiques photovoltaïques.

### **III.2 Présentation du logiciel de simulation SCAPS**

La simulation des cellules en couches minces est devenue de plus utilisée ces dernières années, ainsi, plusieurs logiciels de calcul et de simulation ont été développés par la communauté des chercheurs dans ce domaine. On peut citer les logiciels AMPS-1D, PC-1D, ASA, SCAPS-1D, SILVACO ….

Le logiciel SCAPS (Solar cell capacitance simulator) est un logiciel de simulation numérique des cellules solaires en couches minces à hétérojonction. Il a été développé à l'université de Gent en Belgique avec LabWindows/ CVI de National Instruments par Marc Burgelman et al [1]. Il a été mis à disposition à l'université chercheuse dans la communauté photovoltaïque après la deuxième PV de la Conférence mondiale de Wine, 1998.

Le programme SCAPS 1-D résout les équations pour des structures contenant un certain nombre de couche semi-conducteur qui ont un profil de dopage arbitraire (comme fonction de la position), avec une distribution énergétiques arbitraires des niveaux profonds des donneurs ou des accepteurs sous différents types d'éclairement. Des itérations de résolutions des équations sont faites jusqu'à convergence de l'algorithme. SCAPS 1-D a été introduit dans la littérature avec les articles [2][3]. Alors que les algorithmes de SCAPS dont détaillés dans les références [4].

SCAPS est originellement développé pour les structures de cellules de famille CuInSe2 et CdTe. Cependant, plusieurs extensions ont amélioré ses capacités de façon à devenir applicable pour les cellules solaires cristallines (de la famille Si et GaAs), ainsi que les cellules solaires amorphes (a-Si et les micro-morphes Si). Les applications de la simulation en utilisant SCAPS peuvent être consultées dans les références [5][6] L'utilisation de SCAPS est très pratique, il permet de simuler n'importe qu'elle structure photovoltaïque, selon les matériaux disponibles en fichiers data, en jouant sur les paramètres variables (largeur, surface, dopage, etc…), la fenêtre du logiciel pour écrire ces paramètre est représenter sur la figure

3.1. Les résultats de la simulation, sont très proches des résultats expérimentaux, donc c'est un gain de temps et d'argent. On obtenu comme résultat les courbes I-V, C-V, C-f, Q (), mais aussi le diagramme de bande, densité de porteur, densité de courant, un exemple de résultat est donner dans la figure 3.2.

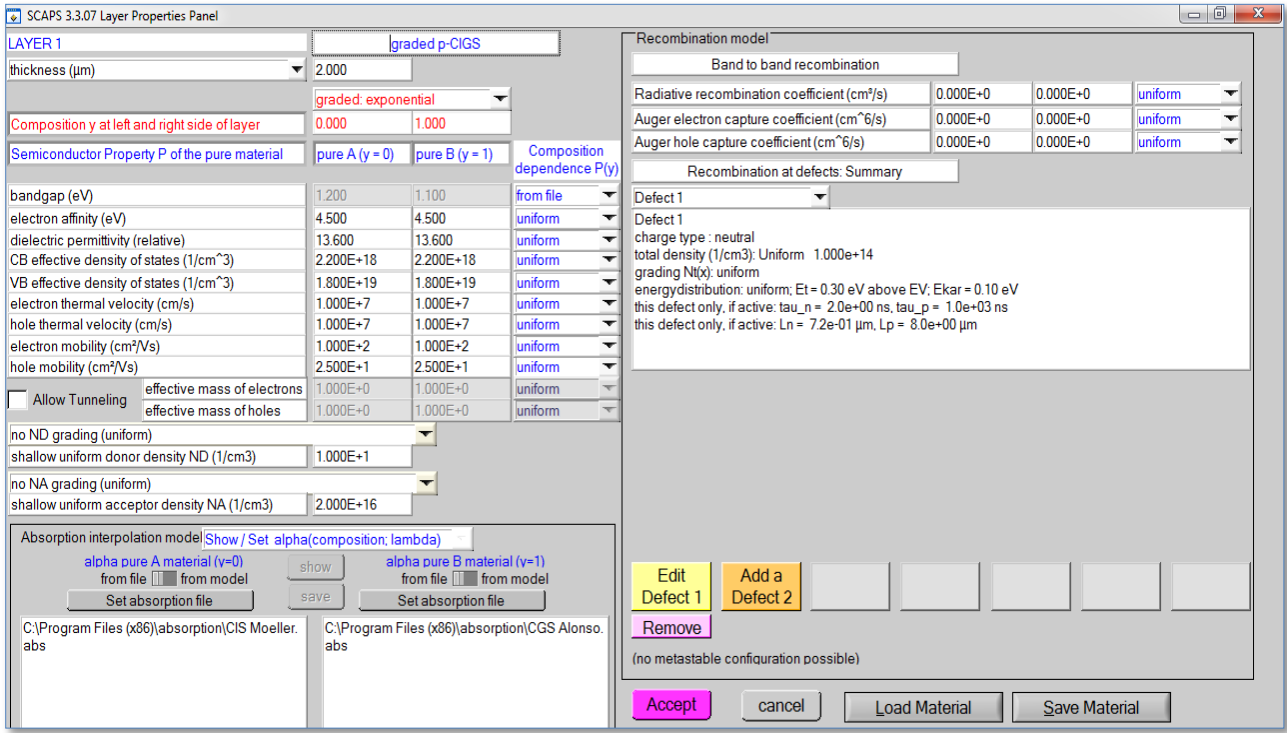

Figure 3.1 Fenêtre du logiciel SCAPS pour la définition des paramètres d'une cellule

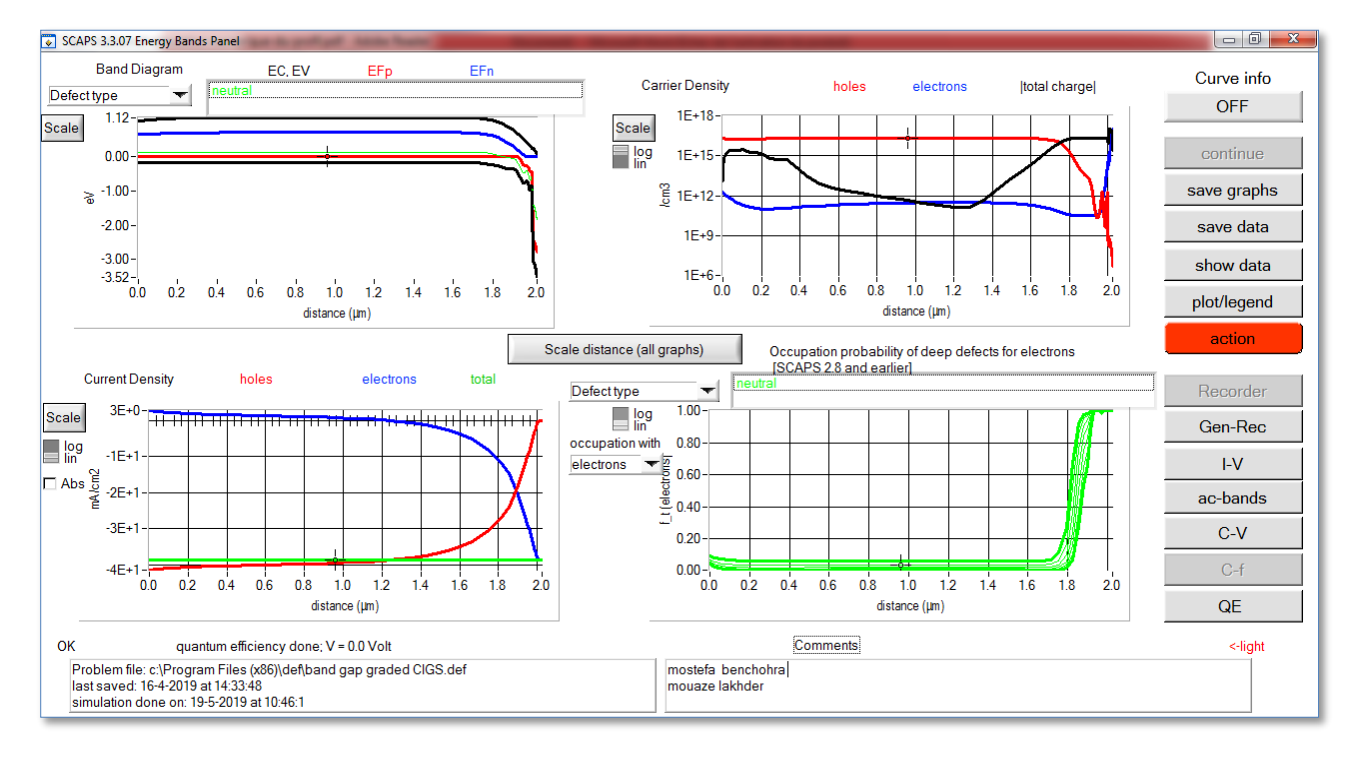

Figure 3. 2 Exemple de simulation d'une cellule CIGS dans SCAPS

# **III.3 Etude des caractéristiques électriques de la cellule solaire gradué**

### **III.3.1 Structure étudiée**

La figure2.3 illustre la structure de la cellule solaire graduée (graded n-Zn(O,S) / n-CdS / graded p- CIGS) utilisée pour la simulation où le calcul des performances de la cellule s'effectue sous illumination standard AM1.5 (100mW/cm2).

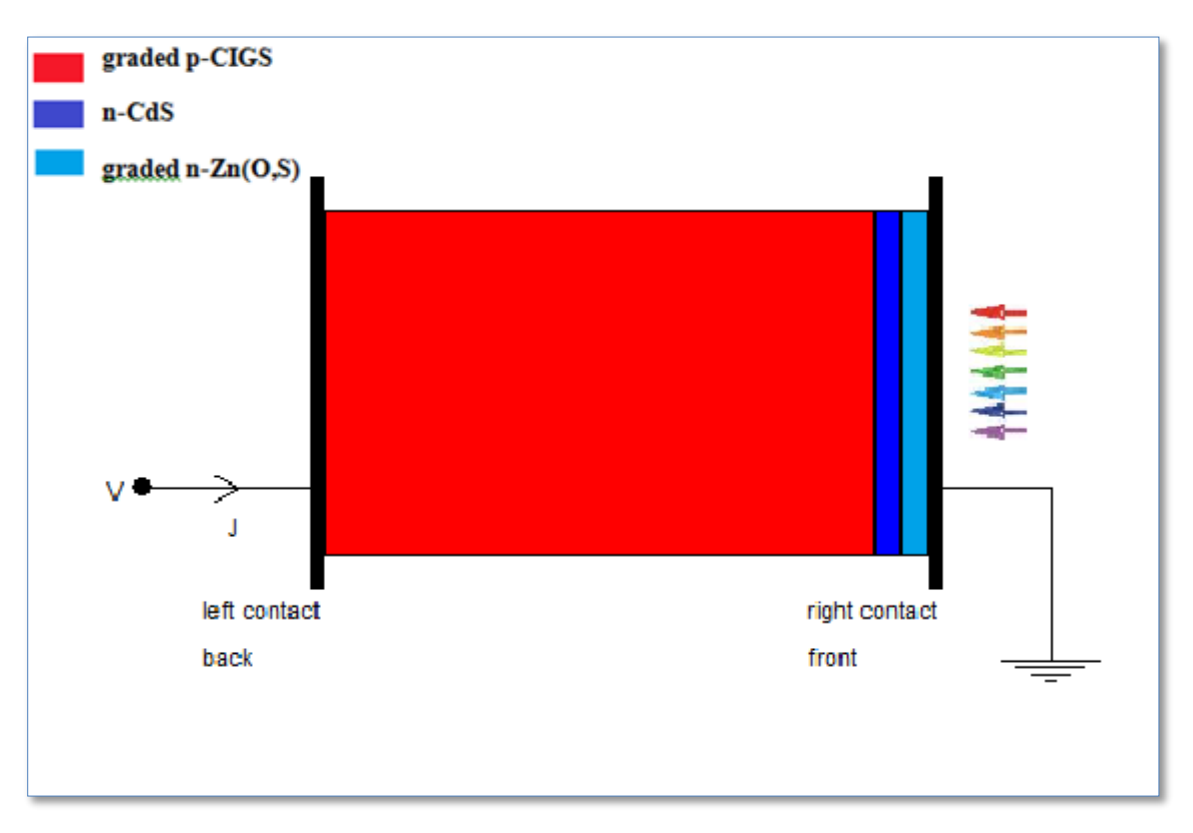

Figure 3. 3 Structure de la cellule CIGS à gap graduée

Iles est constitué par 5 couche (layer) (le contact on avant, Graded n-Zn (O, S), n-CdS, Graded p-CIG, MO ou le contact on arrière).

 Dans cette étude, nous utilisons le logiciel de simulation numérique SCAPS pour extraire les changements apportés aux performances des cellules solaires CIGS à gap gradué. Les paramètres physiques des couches de la structure considérée sont illustrés dans le tableau 3.1 :

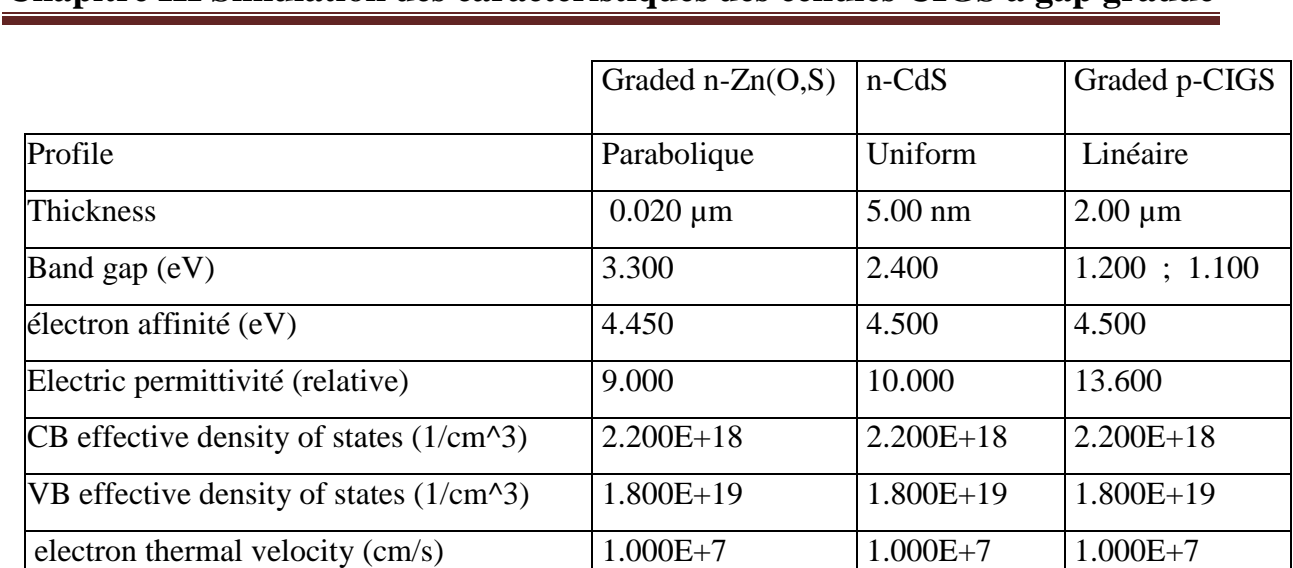

Tableau 3.1 Paramètres des couches : n-Zn(O,S), n-CdS, p-CIGS) de la cellule étudiée.

hole thermal velocity (cm/s)  $1.000E+7$  1.000E+7 1.000E+7

electron mobility (cm<sup>2</sup>/Vs)  $1.000E+2$   $1.000E+2$   $1.000E+2$ 

hole mobility (cm<sup>2</sup>/Vs)  $2.500E+1$   $2.500E+1$   $2.500E+1$ 

shallow donor density  $ND(y)$  (1/cm3)  $1.000E+17$  1.000E+16 1.000E+1

shallow uniform acceptor density NA  $(1/cm3)$   $1.000E+0$   $1.000E+0$   $2.000E+16$ 

 La couche importante pour laquelle on va analyser les performances de cette cellule, est la couche absorbante P-CIGS. Cette dernière possède un gap gradué allant de 1.09 (matériau pure A c'est-à-dire une composition pure galium) jusqu'à 1.66 eV (matériau pure B c'est-àdire une composition pure indium).

#### **III.3.2 Les caractéristiques électriques**

 Nous avons simulé une cellule solaire à gap graduée donnée dans la figure avec des propriétés électroniques données dans le tableau 3.1.

La caractéristique courant- tension (I-V) ainsi que le rendement quantique de cette cellule sont représentées dans la figure 3.4. Ces caractéristiques sont obtenues sous éclairement solaire AM 1.5 avec une densité de puissance de 1000w/m² et sous une température 300k.

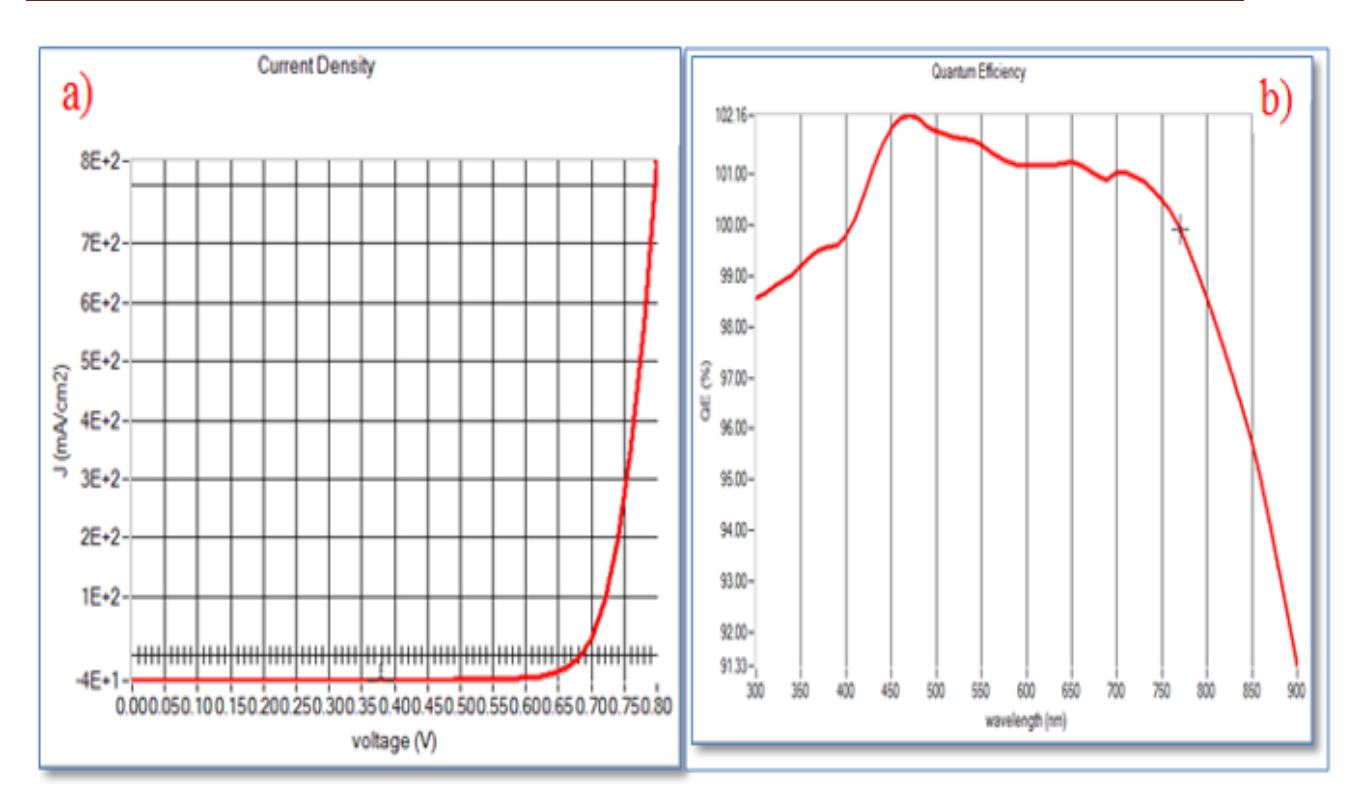

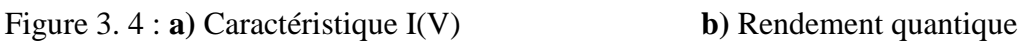

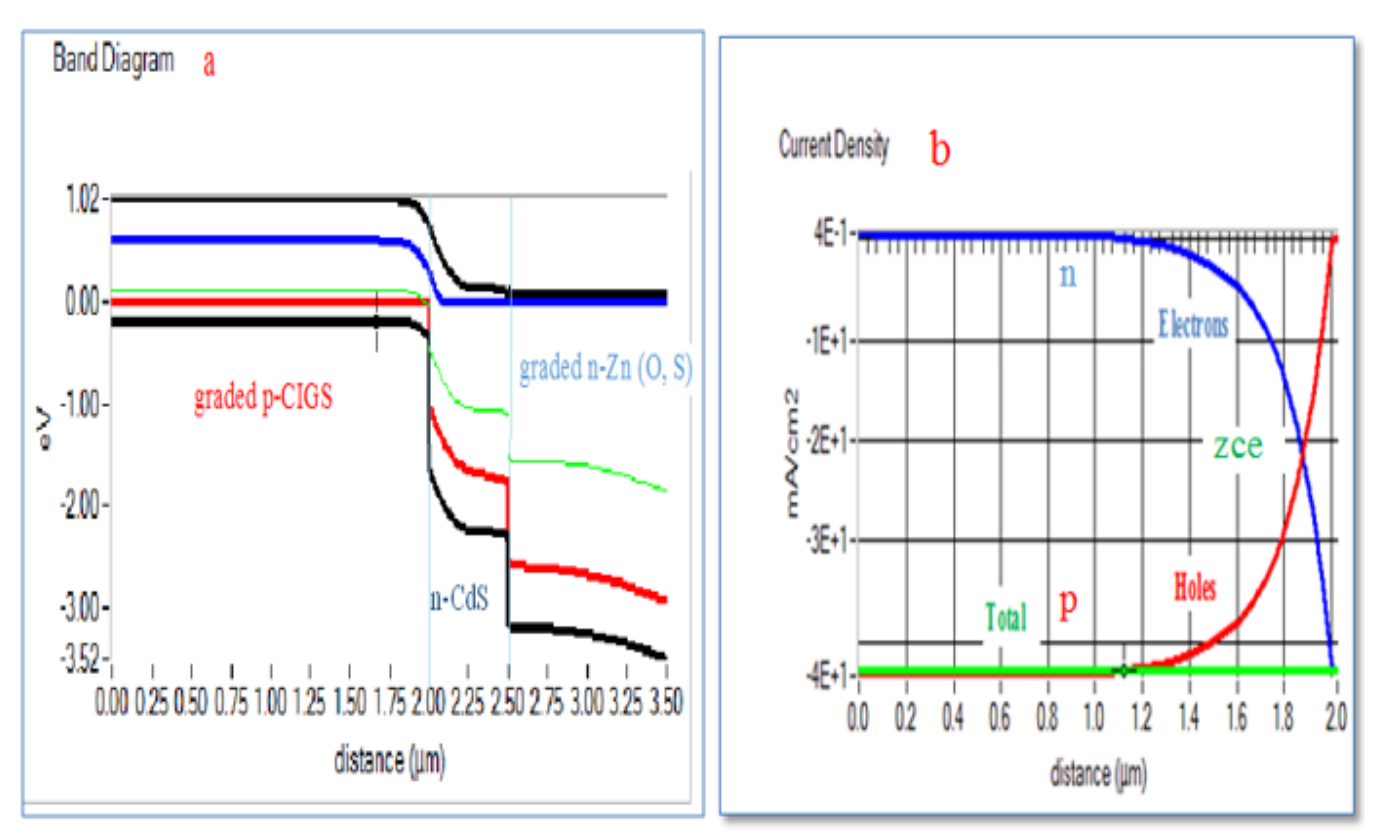

Figure 3.5 **: a)** Diagramme de bande d'énergie ; **b)** Densité de courant.

 La figueur3.5 a) représente la band gap des défirent couches (graded p-CIGS, n-CdS, Graded n-Zn(O,S)) en fonction de l'épissure.

La figueur 3.5 b) montre que Les porteurs majoritaires du coté P et N diffusent à travers la surface de contact, en créant une zone chargée positivement du côté du semi-conducteur n et une zone chargée négativement du côté du semi-conducteur de type p. Cette zone de transition est appelée zone de charge d'espace (ZCE).

| Les propreté   | Simulation |
|----------------|------------|
| Jsc $(mA/cm2)$ | 42.764105  |
| Vco (V)        | 0.6830     |
| FF(%)          | 79.03      |
| $\eta$ (%)     | 23.08      |

Tableau 3.2 Les paramètres électriques de la cellule étudiée

L'éclairement va enrichir la caractéristique I(V) par l'ajout du courant due au photons absorbés et convertis Iph. A partir de cette caractéristique on peut déduire les paramètres électriques caractérisant la cellule. Ces paramètres sont donnés dans le tableau.

Pour la courbe du rendement quantique, elle donne l'évolution entre l'énergie lumineuse incidente en fonction de l'énergie convertie par la cellule. Elle nous renseigne sur la plage optique optimale d'absorption. Dans notre cas c'est domaine du visible.

On note que les paramètres enregistrés dans le tableau peuvent être optimisés en variant les paramètres physique et géométriques de la cellule. Dans la partie suivante on va analyser l'effet du changement de certains paramètre critiques de la couche absorbante sur les caractéristiques de la cellule CIGS à gap gradué.

# **III.4 L'effets des paramètres physiques et géométriques de la couche absorbante.**

 Les paramètres étudiés sont l'effet du profile du gap, l'effet de l'épaisseur, de largeur du gap, du dopage, l'éclairement ainsi que la température

#### **III.4.1 L'effet du changement du profil de gap**

Dans notre simulation, nous avons étudié le changement du profile du gap de la couche absorbante p-CIGS graduée tout en fixant les paramètres suivants

- L'épaisseur (2 µm).
- Band gap du matériau A  $(y = 0)$  Eg = 1.2 eV. ?
- Band gap du matériau B (y = 1) Eg = 1.1 eV. ?
- La composition a droit  $(v(x=0) = 0)$ ). ?
- La composition à gauche  $(y(x=d) = 1)$ ). ?
- La concentration du dopage NA (1/cm3) (2.000E+16).
- L'illumination = AM1  $5G$  1 sun.spe (on prendre tout le spectre solaire).
- La température  $= 300$  K.

Le logiciel Scaps nous permet d'effectuer la variation du profile du gap par deux manières :

1- La variation la composition y en fonction de la position x c'est-à-dire la composition à gauche et à droite de la couche étudiée, comme c'est montré dans la figure ci-dessous. Les profiles étudiés sont au nombre de 04 : uniforme, gradué linéaire, gradué parabolique et gradué exponentiel.

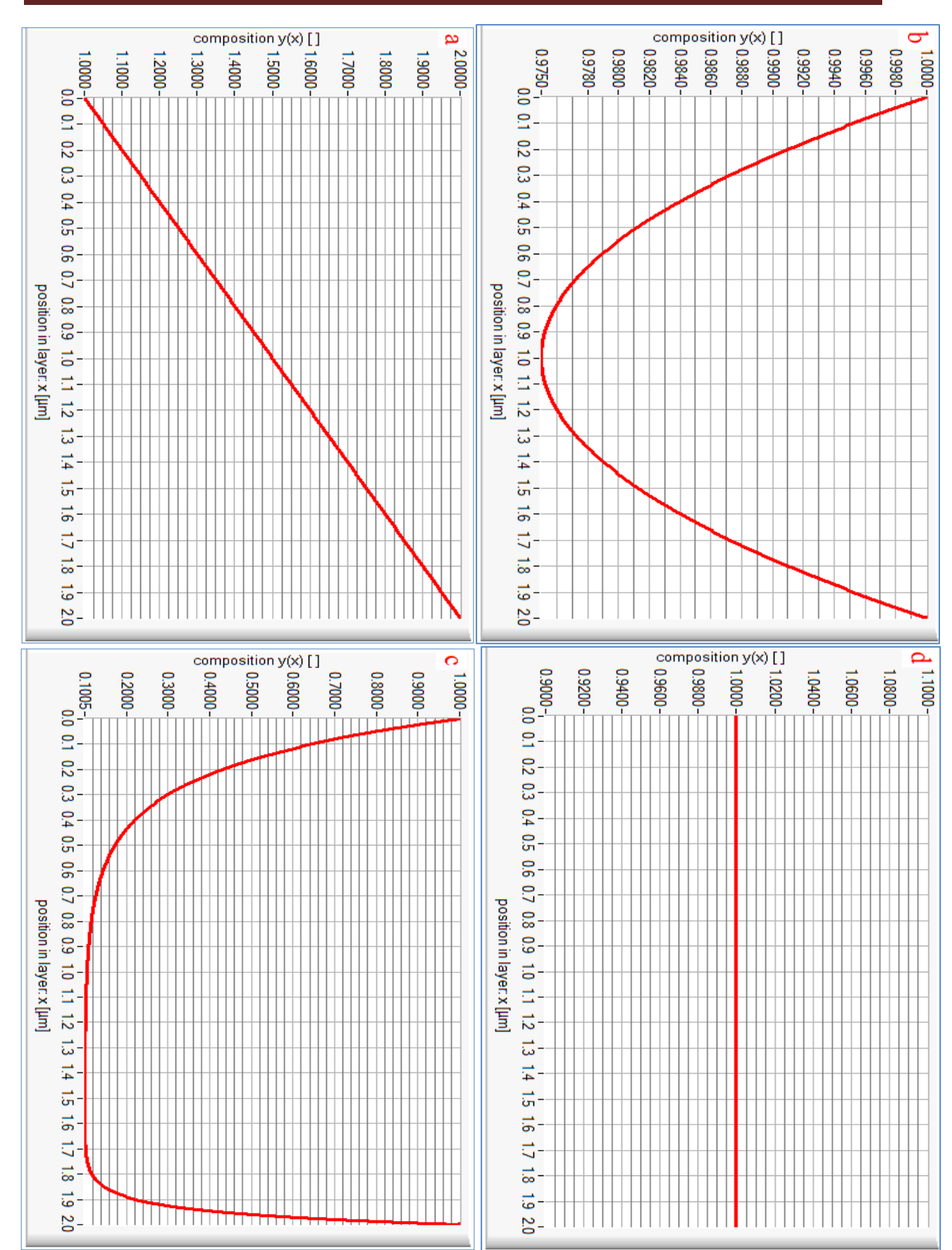

Figure 3.6 **:** Les profiles du gap d'énergie en fonction la position x de la couche P-CIGS: **a)** Linéaire ;**b)** Parabolique; **c)** Exponentiel ; **d)** Uniforme

2- Par la variation du gap Eg en fonction de la composition Y, c'est-à-dire la variation du gap entre le matériau pur A et matériau pure B, comme c'est montré dans la figure cidessous. Les profiles étudiés sont au nombre de 04 : uniforme, linéaire, parabolique et exponentiel.

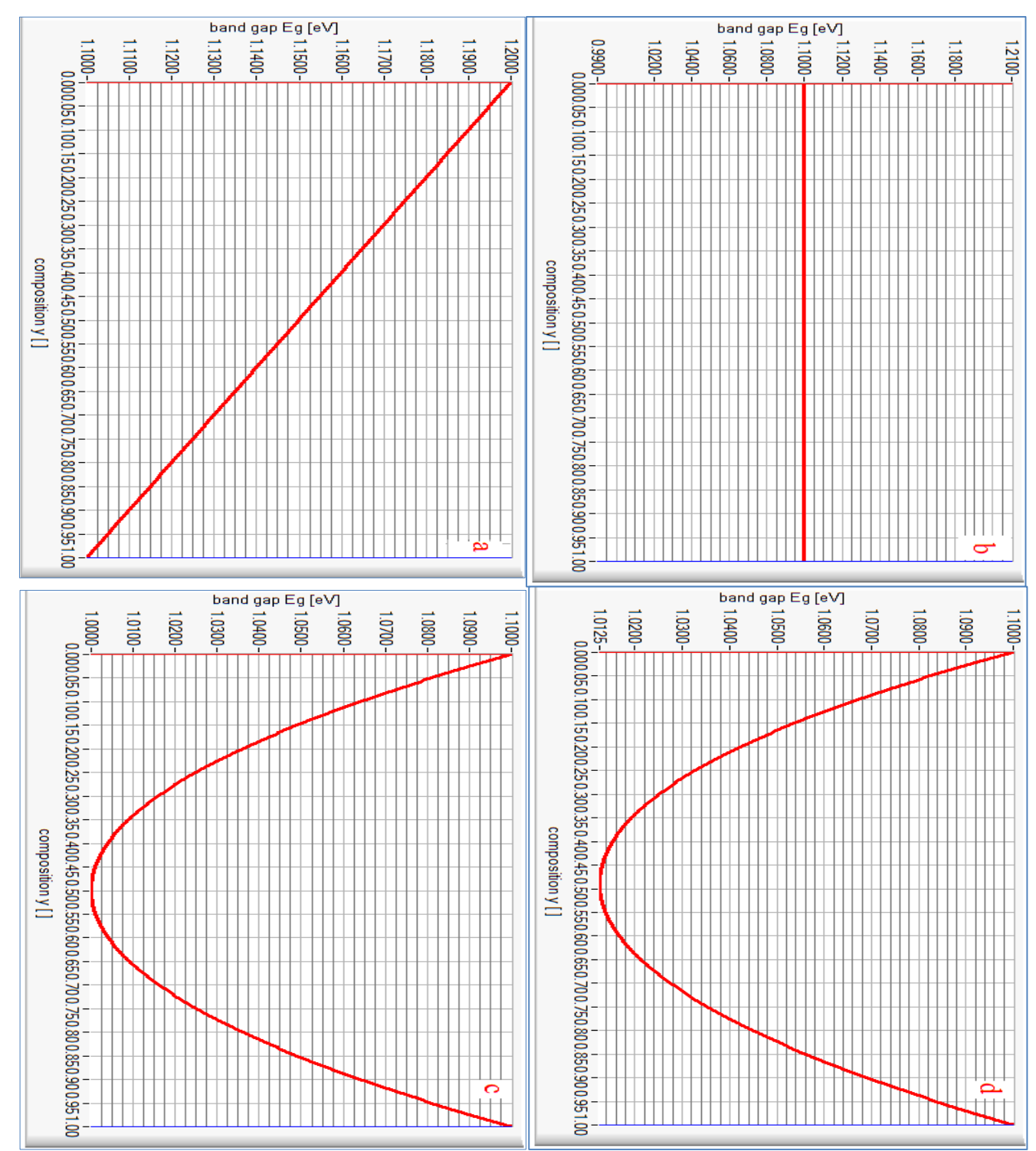

Figure 3.7 : Le profil de la composition Y en fonction de l'énergie du gap ; a) Gradué linéaire ; b) Uniforme c) gradué parabolique. d) gradué exponentiel ;

 Nous commençons par analyser l'effet du changement de la composition y en fonction de la position, tout en gardant un profil du gap en fonction de la composition de type linéaire. Les résultats obtenus sont regroupés dans le tableau 3.3. D'après le tableau un meilleur rendement est enregistré pour un profile de type exponentiel

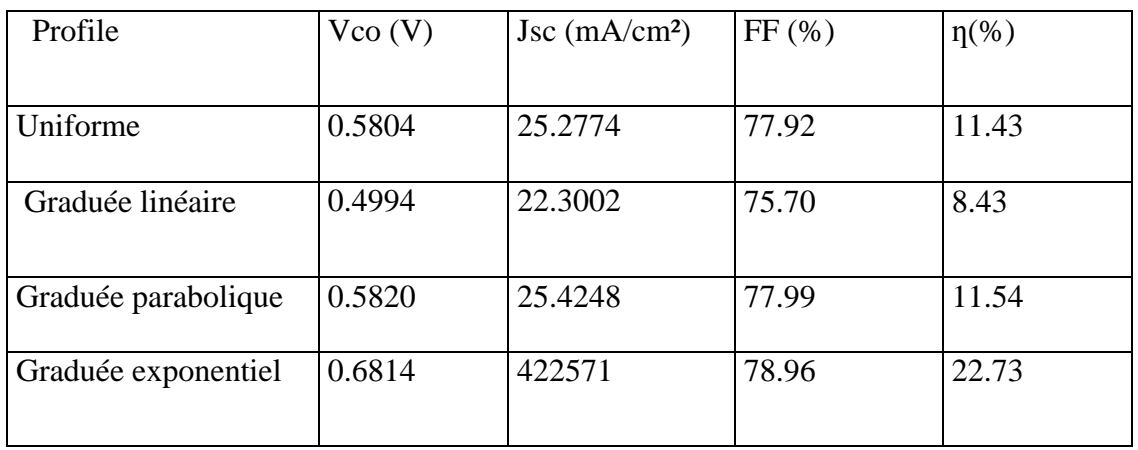

Tableau 3.3 L'effet de la variation de la position X sur Les paramètres (Jsc, Vco, FF et η)

En analysant l'effet du changement du profile du gap en fonction la composition y (en gardant un profil de la composition en fonction de la position de type gradué exponentiel. Les résultats du tableau 3.4. Montrent que le meilleur rendement est enregistré pour un profile de type linéaire.

| Profile     | $V_{CO} (V)$ | Jsc $(mA/cm2)$ | FF(%)  | $\eta$ (%) |
|-------------|--------------|----------------|--------|------------|
|             |              |                |        |            |
| Uniforme    | 0.5980       | 45.9341        | 79.38  | 21.81      |
| linéaire    | 0.6830       | 42.7641        | 79.03  | 23.08      |
| parabolique | 0.6408       | 44.5146        | 77.23  | 22.03      |
| exponentiel | 0.6414       | 44.5183        | 77.462 | 22.12      |

Tableau 3.4 L'effet de la variation de la composition Y sur les paramètres

(Jsc, Vco, FF et η)

#### **III.4.2 L'effet de variation du gap d'énergie**

 L'importance de la bande interdite de la couche absorbante est incontestable pour améliorer les performances des cellules solaires, en raison de son impact sur l'absorption et par conséquent sur la génération des porteurs électron-trou.

 Dans notre simulation, nous avons étudié le changement de gap de la couche absorbeur p-CIGS tout en fixant les paramètres suivant

- L'épaisseur (2 µm).
- Le profil linéaire de la band gap.
- Band gap du matériau A  $(y = 0)$  Eg = 1.2 eV.
- La composition a droit  $(y(x=0) = 0)$ ).
- La composition à gauche  $(y(x=d) = 1)$ .
- La concentration du dopage NA (1/cm3) (2.000E+16).
- L'illumination = AM1  $5G$  1 sun.spe (on prendre tout le spectre solaire).
- La température  $= 300$  K.

Et on fait varier l'énergie de la band gap et voir l'influence sur les différentes caractéristiques de la cellule solaire étudiée.

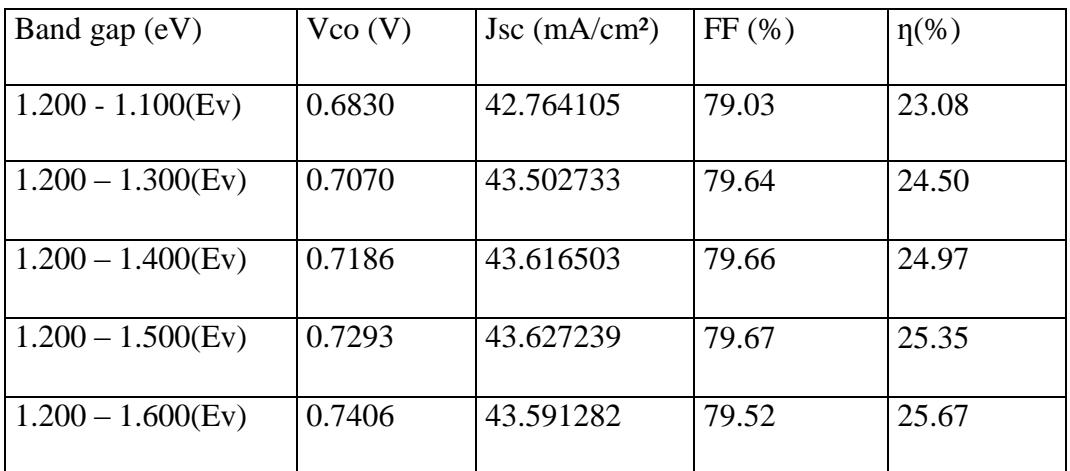

Tableau 3.5 Les paramètres (Jsc, Vco, FF et η) en fonction de l'énergie de gap

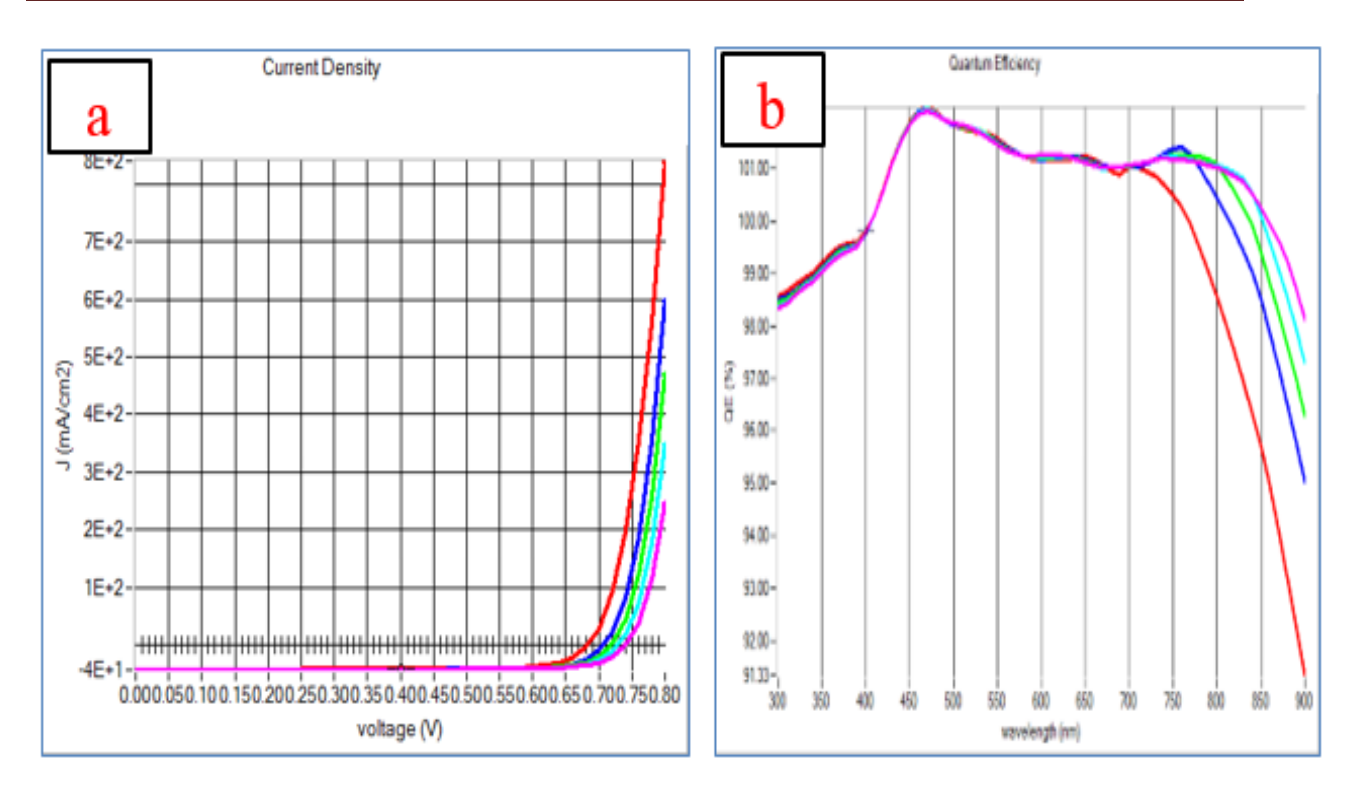

Figure 3.8 **: a)** Caractéristique I(V) de la cellule CIGS pour déférents gap gradué **; b)** Quantité de charge dans la cellule CIGS pour déférents gap;

La figure 3.8 a),b) et le tableau3.5 nous observant que la puissance augmente lorsque le gap du matériau pure B augmente. Cette augmentation du gap provoque une augmentation du rendement quantique dans l'intervalle du visible qui dépasse même 100%.cet dépassement est du ou photons ayant une forte énergie qui cèdent leur énergie pour exciter deux électron ou plus. Donc l'augmentation du courant photo-généré. Au-delà de visible, le rendement quantique chute rapidement dans le cas du gap est entre 1.2-1.1eV.

Aussi, l'augmentation de gap a engendré une forte amélioration des paramètres électriques de la cellule notamment le rendement

#### **III.4.3 L'influence de dopage**

Dans le cas d'étude de l'influence de dopage, nous avons fixé les paramètres suivant :

- L'épaisseur (2 µm).
- Le profil linéaire de la band gap.
- Band gap du matériau A  $(y = 0)$  Eg = 1.2 eV.
- Band gap du matériau B (y = 1) Eg = 1.1 eV.
- La composition a droit  $(y(x=0) = 0)$ ).
- La composition à gauche  $(y(x=d) = 1)$ .
- L'illumination = AM1  $5G$  1 sun.spe (on prendre tout le spectre solaire).
- La température = 300 K.

Et on fait varié dopage NA de la couche absorbent CIGS entre  $1.10^{15}/\text{cm}^3$  jusqu'à 7. 10<sup>16</sup>/cm<sup>3</sup>; et voir l'influence sur les différentes caractéristiques électriques de la cellule solaire étudiée.

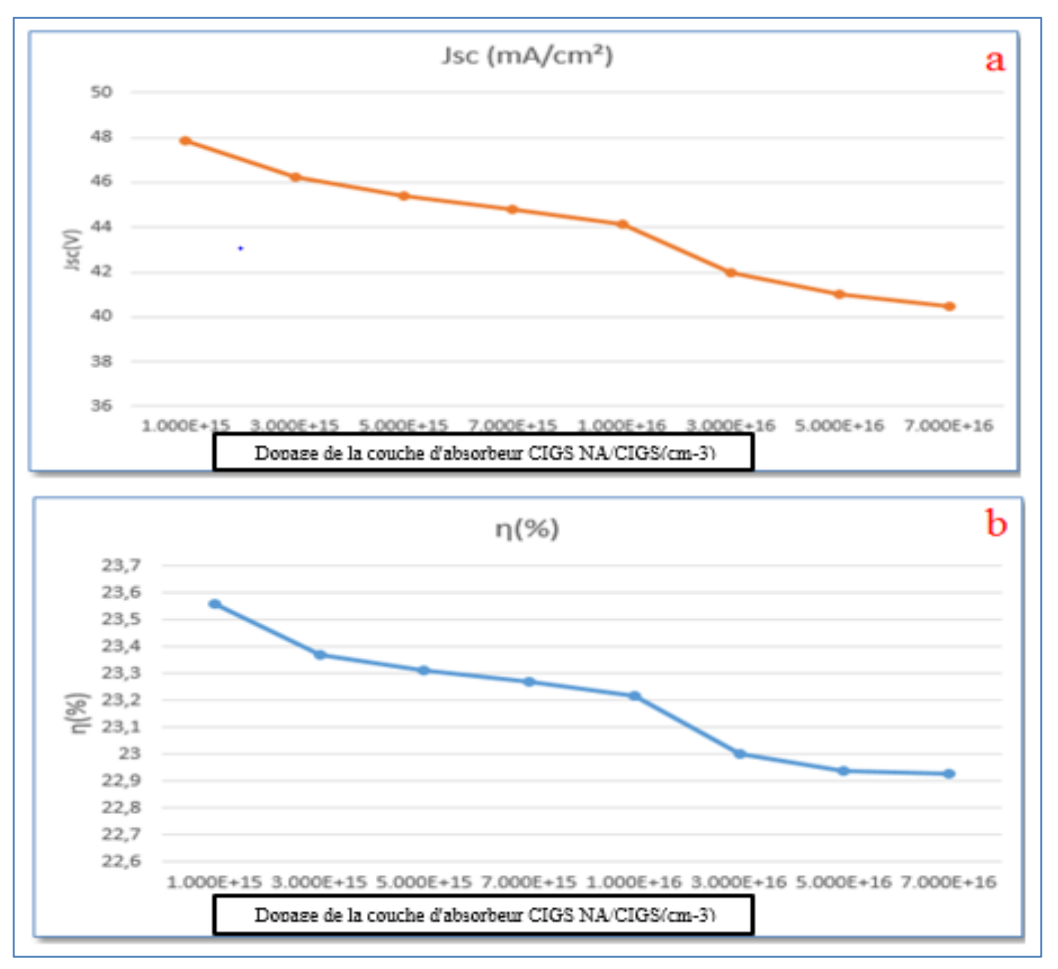

Figure 3. 9 Effet du dopage **: a)** Evolution du courant de court-circuit ; **b)** le rendement quantique

 D'âpre la figure 3.9 les résultats enregistre montrent que l'augmentation de dopage a cause de la dégradation remarquable des performances de la cellule notamment le rendement et le courant de court-circuit.

 La dégradation de ces paramètres est due principalement aux collisions électroniques qui seront plus favorisé en fonction de l'augmentation de la constatation des dopages NA

#### **III.4.4 L'influence de L'épaisseur de couche absorbante**

 Pour l'amélioration des cellule solaire , la réduction de l'épaisseur de la couche absorbante réduit la quantité de consommation de matières (en particulier les éléments rares tel que l'In) et par conséquence, le coût de production de la cellule solaire. La recherche actuelle se concentre sur la réduction de l'épaisseur de la couche absorbante sans modifier défavorablement les performances des cellules solaires. Ceci explique l'importance d'étudier l'influence de l'épaisseur de l'absorbeur sur le rendement de la cellule.

L'importance de de cette effet a été étudier par de nombreux scientifiques. Comme le travail de CHADEL ASMA, les paramètres physiques de la cellule qu'elle a étudiée sont regroupés dans le tableau suivant :

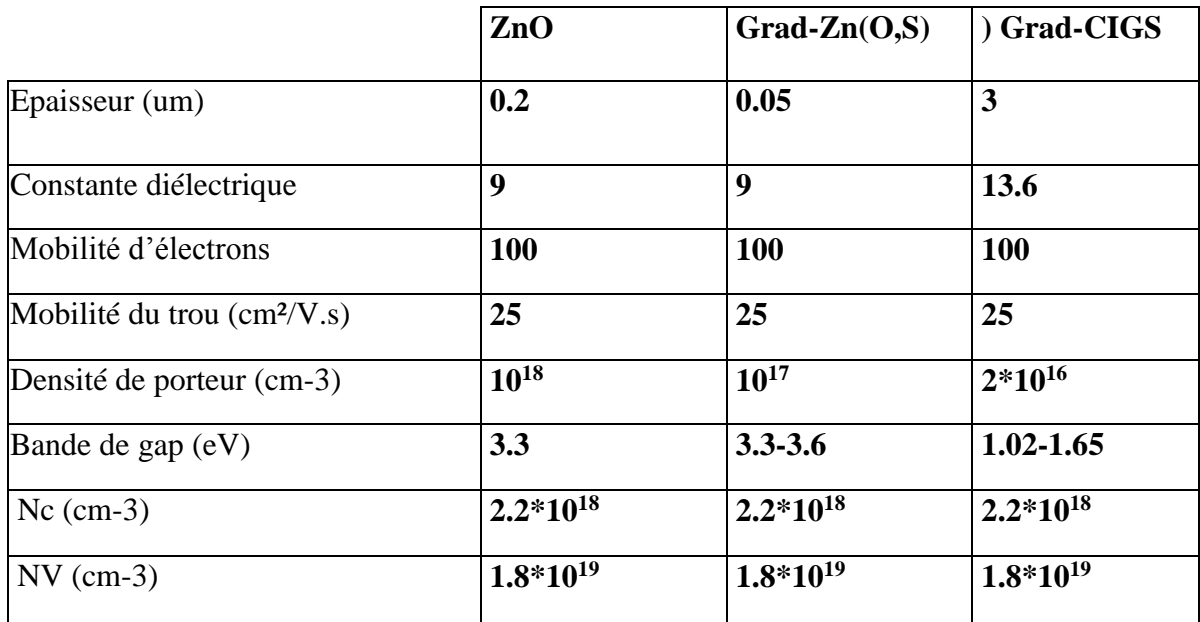

Tableau 3.6 Les paramètres (Jsc, Vco, FF et η) du cellule CIGS à gap gradué en fonction de l'épaisseur de la couche absorbante

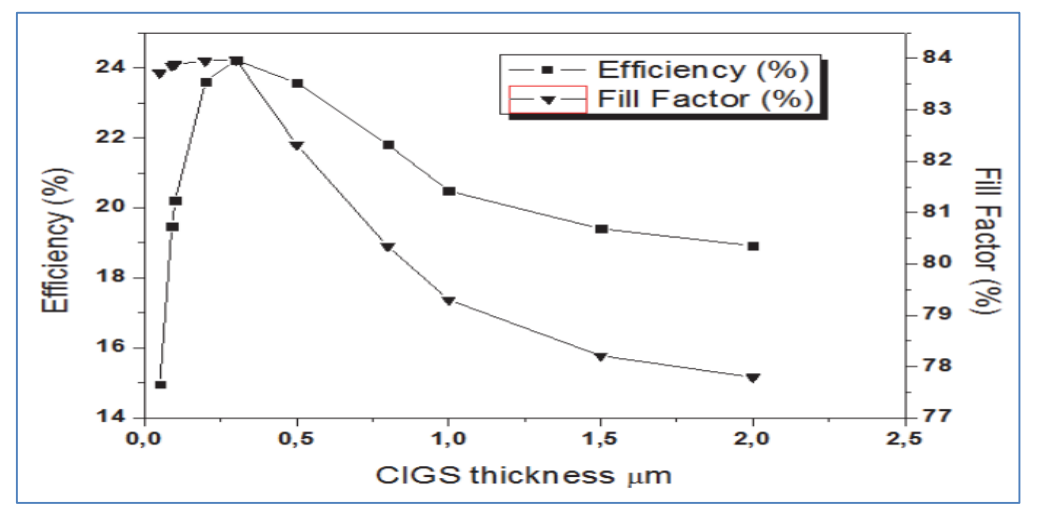

Figure 3. 10 : Caractéristique (Jsc) de la cellule CIGS pour déférents longer d'onde D'après la variation du rendement en fonction de l'épaisseur enregistré par [1] l'augmentation de l'épaisseur de 0,05 μm à 0,3 μm, l'efficacité passe de 14,91 à 24,22%. Par la suite,

l'efficacité augmente d'environ 10% et après 0,3 μm elle commence à chuter.

 Dans notre simulation, nous avons étudié la couche absorbeur p-CIGS graduée on a fixé les paramètres suivant :

- Le profil linéaire de la band gap.
- Band gap du matériau A  $(y = 0)$  Eg = 1.2 eV.
- Band gap du matériau B (y = 1) Eg = 1.1 eV.
- La composition a droit  $(y(x=0) = 0)$ .
- La composition à gauche  $(y(x=d) = 1)$ .
- La concentration du dopage NA  $(1/cm3)$   $(2.000E+16)$ .
- L'illumination = AM1\_5G 1 sun.spe (on prendre tout le spectre solaire).
- La température  $= 300$  K.

Et on fait varie l'épaisseur de la couche absorbant p- CIGS graduée ; et voir l'influence sur les différentes caractéristiques de la cellule solaire étudiée.

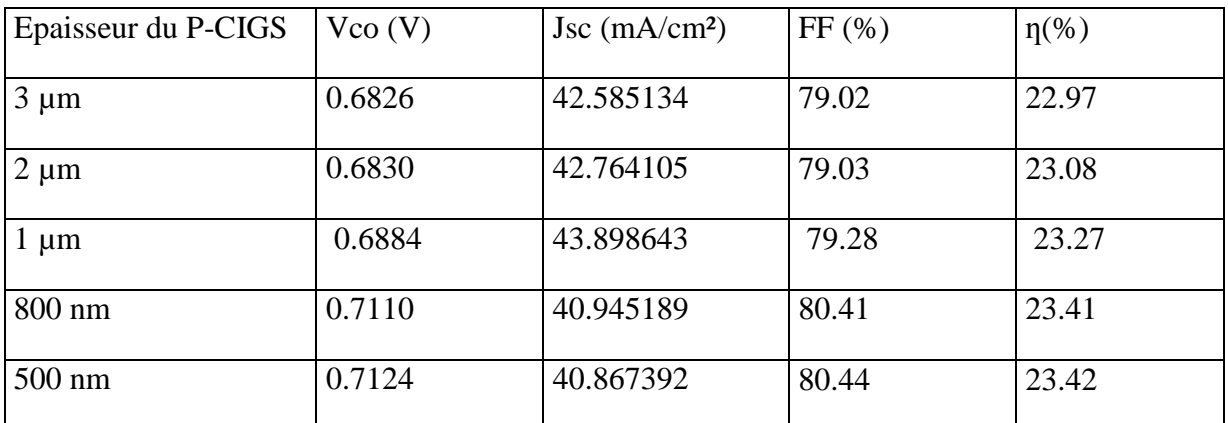

Tableau 3. 7 Les paramètres (Jsc, Vco, FF et η) pour déférentes températures

Sur le Tableau (3.5) nous avons rapporté les résultats de calcul du rendement en fonction de l'épaisseur de la couche absorbante ; Pour une épaisseur variant entre 500 nm à 3 μm, Le rendement augmente linéairement en raison de la réduction du trajectoire parcouru par les électrons photo-générés . Toutefois, une nouvelle réduction de l'épaisseur au-delà de 500 nm n'améliore pas le rendement mais entraine une réduction remarquable dû à l'augmentation des recombinaisons et les interactions électroniques.

#### **III.4.5 L'influence de l'illumination**

 Dans notre simulation, nous avons étudié la couche absorbeur p-CIGS graduée sous défirent longer d'onde incidence, on a fixé les paramètres suivant

- L'épaisseur (2 µm).
- Le profil linéaire de la band gap
- Band gap du matériau A  $(y = 0)$  Eg = 1.2 eV.
- Band gap du matériau B (y = 1) Eg = 1.1 eV.
- La composition a droit  $(y(x=0) = 0)$ ).
- La composition à gauche  $(y(x=d) = 1)$ .
- La concentration du dopage NA (1/cm3) (2.000E+16).
- La température  $= 300$  K.

Et on fait varie illumination ; et voir l'influence sur les différentes caractéristiques de la cellule solaire étudiée.

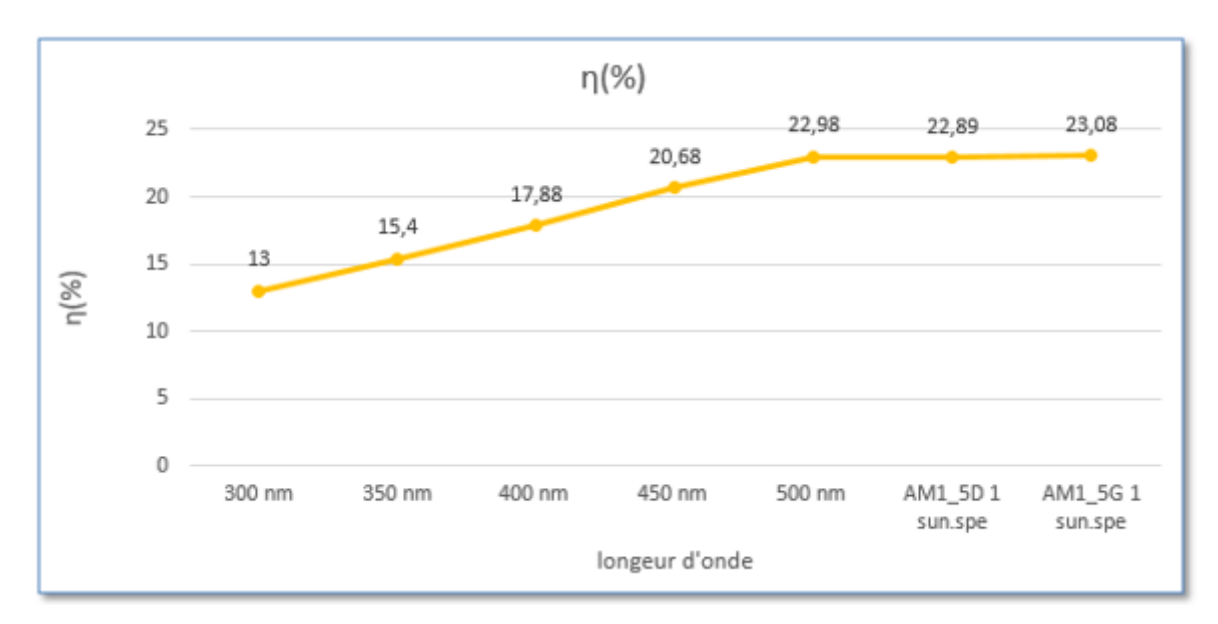

Figure 3.11 Caractéristique (Jsc )de la cellule CIGS pour déférents longer d'onde

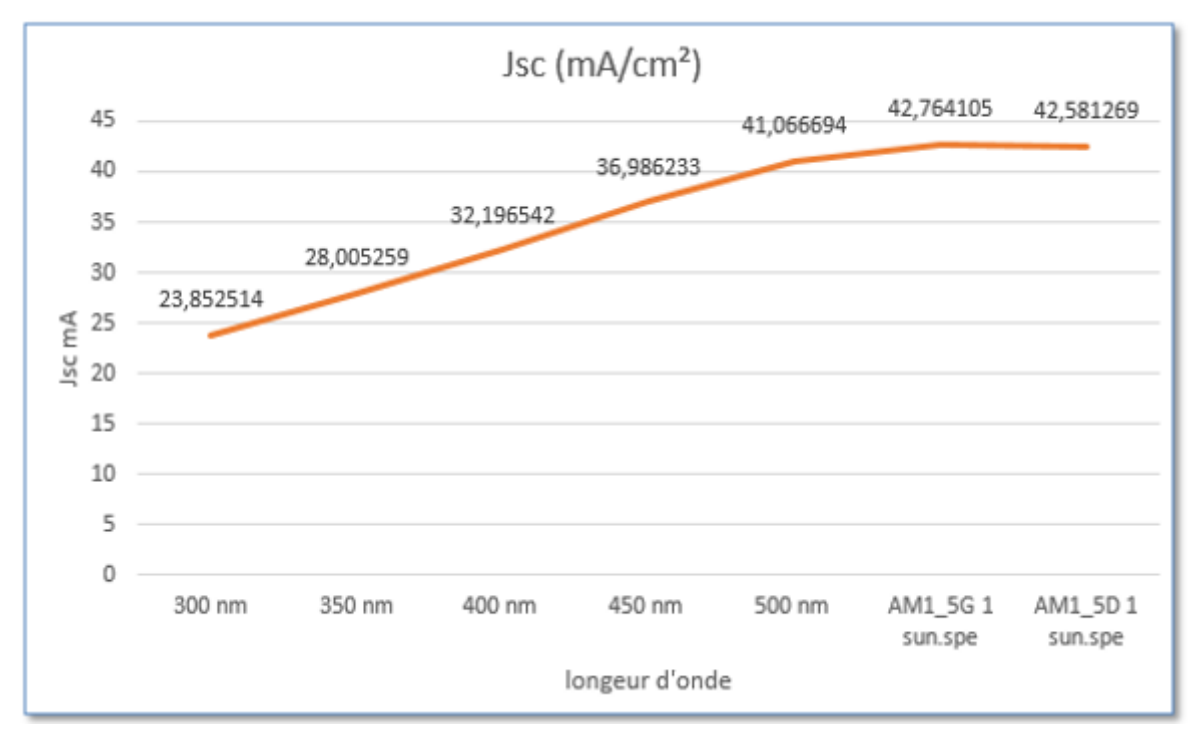

Figure 3.12 **:** le rendement énergétique de la cellule CIGS pour déférents longer d'onde

 D'après la figure 3.10. Et 3.11 nous remarquons que le courant de court-circuit est directement proportionnel au rayonnement à ces niveaux d'éclairement a cause l'augmentation de l'énergie absorbant par la cellule, implique l'augmentation de rendement.

#### **III.4.6 L'influence de la température**

 La température est un paramètre important dans le comportement des cellules. A plus haute température, des paramètres tels que l'électron et de la mobilité des trous, Des concentrations des porteurs et des bandes interdites des matériaux seraient affectés dans ce résultat par une moindre efficacité des cellules

L'importance de de cette effet a été étudier par de nombreux scientifiques . Comme le travail de A.K. Daoudia et ell, les paramètres physiques de la cellule qu'elle a étudiée sont regroupés dans le tableau suivant :

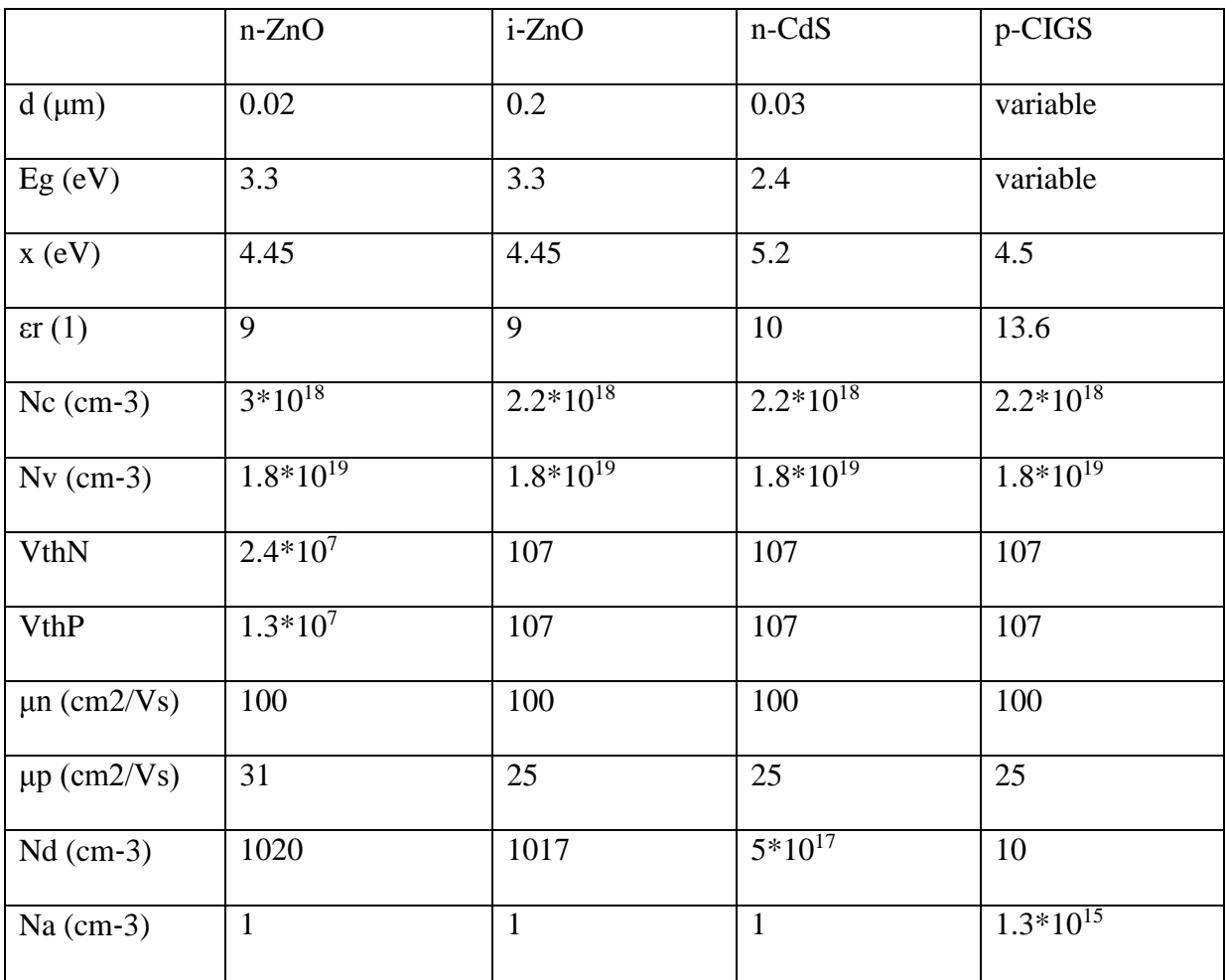

Tableau 3.8 : Propretés adoptées pour différentes couches .

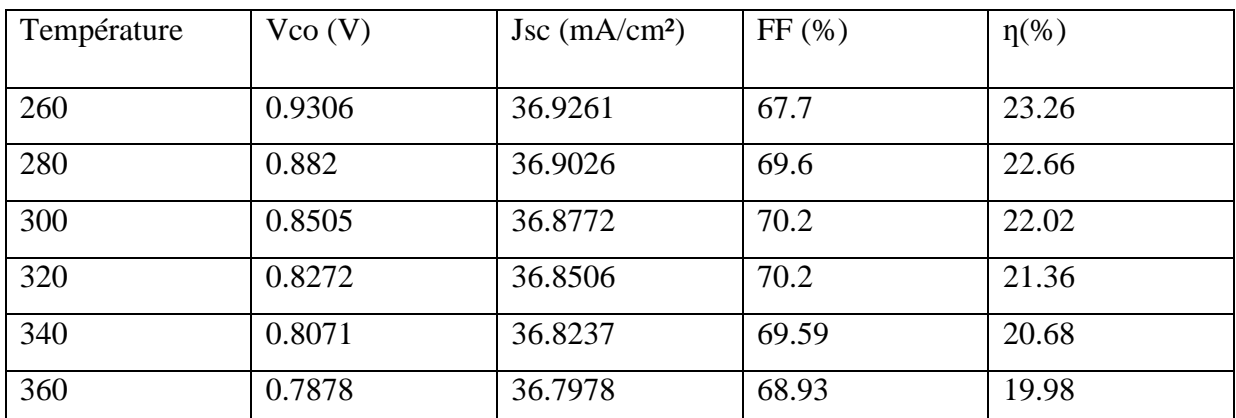

Tableau 3.9 : Les paramètres (Jsc, Vco, FF et η) d'une cellule solaire à base de CIGS graduée des défirent températures.

On remarque sur Les résultat obtenir une décroissance des paramètres électriques on fonction de décroissance de la température, le maximal valeur obtenir à la température la plus basse. la diminution de Jsc et  $\eta$  (%) et presque linière dans l'intervalle (260-360K). Cette décroissance de rendement est on raisons de l'agitation thermiques

 Dans notre simulation, nous avons étudié la couche absorbeur p-CIGS graduée on a fixé les paramètres suivant :

- Le profil linéaire de la band gap.
- Band gap du matériau A  $(y = 0)$  Eg = 1.2 eV.
- Band gap du matériau B (y = 1) Eg = 1.1 eV.
- La composition a droit  $(y(x=0) = 0)$ ).
- La composition à gauche  $(y(x=d) = 1)$ .
- La concentration du dopage NA (1/cm3) (2.000E+16).
- L'illumination = AM1  $5G$  1 sun.spe (on prendre tout le spectre solaire).
- L'épaisseur de la couche absorbant CIGS (2 µm).

Et on fait varie la température ; et voir l'influence sur les différentes caractéristiques de la cellule solaire étudiée

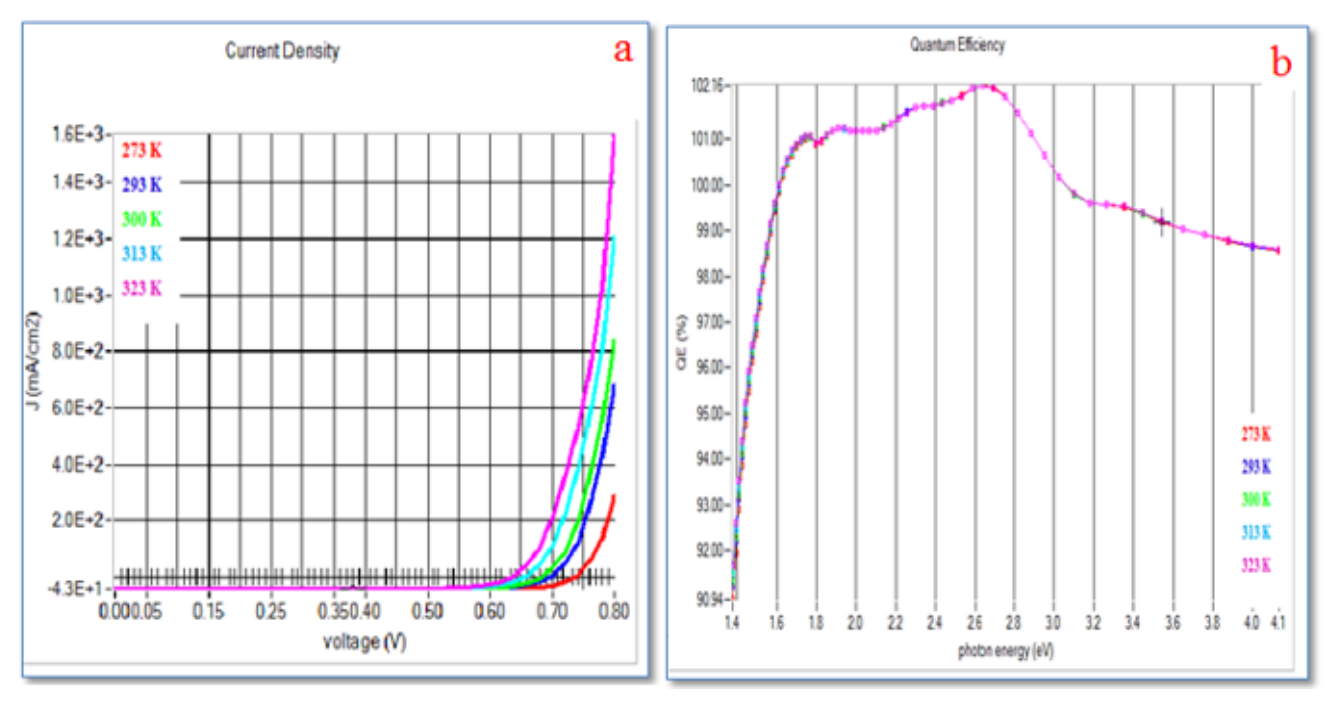

Figure 3.13 **a)** Caractéristique I(V) de la cellule CIGS pour déférents température

**b)** Quantité de charge dans la cellule CIGS pour déférents température D'après la figure 3.12.a),3.12.b) nous remarquons que l'influence de l'augmentation de la température sur la tension est très grande que le courant, ils n'a pas d'influence sur la quantité de charger.

Les résultats de simulation sont présents dans tableau ci-dessous. Le rendement, Jsc, Vco, FF Déponde de la température.

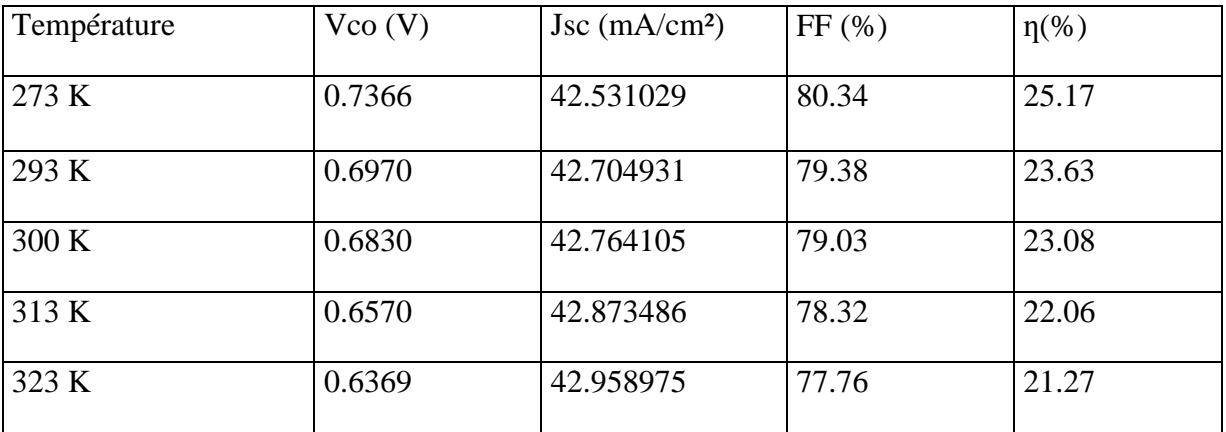

Tableau 3. 10 : Les paramètres (Jsc, Vco, FF et η) d'une cellule solaire à base de CIGS graduée des défirent températures

D'apprit Les résultats de la simulation on remarque que le paramètre le plus affecté par la variation de la température est la tension de circuit ouvert Vco , En effet, lorsque la température augmente la bande de gap devient plus étroite et ceci accélère le phénomène de recombinaison des pairs électrons-trous entre la bande de conduction et la bande de valence. La forte réduction de Vco conduit à une diminution du facteur de forme FF ainsi que du rendement de conversion η de la cellule solaire.